## **Drag Music Player 2**

**Andy Rathbone**

 **Secrets of the PlayStation Portable** Joel Durham Jr.,2006-08-07 With over 13 million shipped, the Sony PlayStation Portable, or PSP, is one of the fastest selling game consoles in history. In this essential guide, gaming expert Joel Durham, Jr. shows readers how to get the most out of this revolutionary handheld game console. After an initial tour around the interface, Joel will introduce the readers to the multimedia possibilities of the PSP, including gaming, movie playback, organizing and playing music, organizing and displaying photographs, and web surfing and RSS. In addition he will walk readers through how to use the device on a network, how to get the most life from the battery, how to pick a headset, how to set up a WLAN and more.

**Motorola XOOM For Dummies** Andy

Rathbone,2011-06-09 Zoom into the next generation of mobile pad technology with Xoom The buzz on Motorola's new Xoom tablet is that it's made of some pretty powerful hardware and boasts a larger screen, higher resolution, and a more powerful, dual-core CPU than other tablets on the market. On top of that, it runs on Android 3.0—the latest operating system designed specifically for tablets. Get thoroughly up to speed on the unique Motorola Xoom and take advantage of all the amazing things it can do with Motorola Xoom For Dummies. This full-color book is packed with practical how-tos, Xoom features, smart techniques, and even insider info on the device, thanks to author Andy Rathbone's deep expertise. Learn how to browse the web, download apps, access social networks, customize your Xoom, track down the handiest accessories, and more. Gets you up to speed on the Motorola Xoom tablet Clarifies the basics of how to use it, how the technology works, how to configure everything, and which ten free apps and ten paid apps you absolutely must have

Delivers a full slate of features, tips, tricks, and techniques, all in full color Walks you through basic training, browsing the web, sending and receiving e-mail, accessing social networks, downloading apps, using all the fun multimedia features—music, movies, photos, and books—and more Explores how to maintain and customize your Xoom and includes a handy list of Ten Tips 'n Tricks Get the very most out of the exciting Motorola Xoom. This jam-packed, full-color For Dummies guide makes it easy.

 **Windows Operating System Fundamentals** Crystal Panek,2019-10-24 A clear and concise resource, the ideal guide to Windows for IT beginners Windows Operating System Fundamentals covers everything you need to know about Windows 10. Learn to master the installation process and discover the cool new features of Windows 10, including Edge, Cortana, and more. And because this book follows the Windows Server Operating System Fundamentals MTA Certification, it is perfect for IT professionals who are new to the industry and need an entry point into IT certification. This book covers the basics of the Windows operating system, from setting up user accounts to using the start menu, running applications, and setting up internet access. You'll be prepared to upgrade a computer to Windows 10 and to master the basic tools necessary to work effectively within the OS. Each chapter closes with a quiz so you can test your knowledge before moving to the next section. Learn to configure your Windows 10 operating system, optimize account controls, configure user profiles, customize system options, and more! Understand how to use Windows applications and tools for managing LAN settings, configuring Microsoft Edge, and setting up remote assistance Use Windows to manage devices like printers, cloud storage, OneDrive, and system devices Maintain, update, protect, and backup your data by

*3*

configuring Windows Update, automated backup, and system recovery and restore With Windows Operating System Fundamentals, IT Professionals looking to understand more about Windows 10 will gain the knowledge to effectively use applications, navigate files and folders, and upgrade client systems. Thanks to the troubleshooting tools and tips in this book, you can apply your new skills in real-world situations and feel confident while taking the certification exam.

 Windows Vista David Pogue,2007 Offers coverage of all five versions of Windows Vista, offering a guide to help users navigate the desktop, deal with the new user interface and search functions, use the Media Center, deal with the new Internet Explorer 7 tabbed browser, and build a netw

 JavaFX 8: Introduction by Example Mark Heckler, Gerrit Grunwald, José Pereda, Sean Phillips,Carl Dea,2014-06-14 JavaFX 8: Introduction by Example shows you how to use your existing Java skills to create graphically exciting client applications with the JavaFX 8 platform. The book is a new and much improved edition of JavaFX 2.0: Introduction by Example, taking you through a series of engaging, fun-towork examples that bring you up to speed on the major facets of the platform. It will help you to create applications that look good, are fun to use, and that take advantage of the medium to present data of all types in ways that engage the user and lead to increased productivity. Entirely example-based, JavaFX 8: Introduction by Example begins with the fundamentals of installing the software and creating a simple interface. From there, you'll move in progressive steps through the process of developing applications using JavaFX's standard drawing primitives. You'll then explore images, animations, media, and web. This new edition incorporates the changes resulting from the switch to Java 8 SDK. It covers advanced

*4*

topics such as custom controls, JavaFX 3D, gesture devices, and embedded systems. Best of all, the book is full of working code that you can adapt and extend to all your future projects. Entirely example-based Filled with fun and practical code examples Covers all that's new in Java 8 relating to JavaFX such as Lambda expressions and Streams Covers gesture devices, 3D display, embedded systems, and other advanced topics

 PCs For Dummies Dan Gookin,2013-02-05 The alltime bestselling PC reference, fully updated for the newest technologies! Previous editions of this fun and friendly PC guide have sold more than three million copies, making it the bestselling PC reference in the world. Dan Gookin, the author whose straightforward and entertaining style is the foundation of the For Dummies series, gives you the same easy-to-follow guidance in this edition, fully updated for Windows 8, using the cloud, and all the newest PC bells and whistles. It's perfect for the absolute beginner as well as for anyone switching to the latest hardware and software. Updated with information on all the latest upgrades, this edition of a worldwide bestseller covers all the essentials of using a PC, and presents them in a fun, non-intimidating style Popular technology author Dan Gookin starts at the beginning with all the basics that other books assume everyone knows Covers setting up your PC, exploring the Windows 8 interface, using network hardware and software, getting online and browsing with the newest version of Internet Explorer, setting up an e-mail account, connecting to the cloud, and using cloud-based services Shows you how to install and upgrade programs and manage files and folders Explores working with digital photos, downloading music, watching movies, and participating in social media PCs For Dummies, 12th Edition is the jargon-free, easy-to-use guide to everything you need to know about your PC.

## OS X Mavericks on Demand Steve

Johnson,2013-10-15 Need answers quickly? OS X Mavericks on Demand provides those answers in a visual step-by-step format. We will show you exactly what to do through lots of full color illustrations and easy-to-follow instructions. Inside the Book Find and preview everything you need with Spotlight Master the OS X Mavericks user interface and file management Use the App Store and full-screen apps for maximum efficiency Explore the Internet with Safari and send e-mail with Mail Manage and play digital music with iTunes and iPhone, iPad, or iPod Chat online instantly with Messages and FaceTime Manage and share your schedule with Calendar Send files wirelessly to anyone around you with AirDrop Keep your files synced to iCloud and backed up with Time Machine Automatically save document changes as you work with Auto Save Use multi-touch gestures and keyboard shortcuts to save time Post content straight to Facebook, Twitter, Flickr, or Vimeo Use Microsoft Windows along with Mavericks Numbered Steps guide you through each task See Also points you to related information in the book Did You Know? alerts you to tips and techniques Illustrations with matching steps Tasks are presented on one or two pages Bonus Online Content Register your book at queondemand.com to gain access to: Workshops and related files Keyboard shortcuts Visit the author site: perspection.com

 Absolute Beginner's Guide to Computer Basics Michael Miller,2007 Guides beginning users through basic PC operations in Microsoft Windows, demonstrating how to print letters, manage finances, shop online, send and receive e-mail, and customize the desktop.

 *Microsoft Windows 8 Digital Classroom* Elaine Marmel,2013-09-04 The next best thing to having your own private instructor guiding you through Windows 8 is this terrific book-and-online video training tool from Elaine Marmel. Fifteen selfpaced lessons show you how to customize settings, work with Internet Explorer, connect peripherals, and handle maintenance and troubleshooting. The step-by-step print book makes detailed tasks less intimidating, while video tutorials available for download at the companion website really drive home concepts and reinforce the instruction as you learn. You'll also get thoroughly up to speed on what's new in Windows 8 and how to get the most out of the new features. Features step-by-step instructions that make even the most complicated tasks easy to understand, while the video training enhances the content covered in the print book Includes 15 self-paced lessons with step-by-step instruction in Windows OS basics as well as new Windows 8 features Covers customizing the settings, working with Internet Explorer, connecting peripherals, handling maintenance and troubleshooting, and more Windows 8 Digital Classroom lets you jump right into Windows 8 today with and start learning at your own pace. Note: The supplementary materials are not included as part of the e-book file. These materials are available for download upon purchase

Macs All-in-One For Dummies Joe Hutsko, Barbara Boyd,Jesse Feiler,Doug Sahlin,2019-12-06 Your allin-one guide to the wonderful world of your Mac Are you getting the most from your Mac? Given what's possible, it's pretty unlikely. Whether you're just beginning your journey or are already a seasoned traveler, the six information-packed minibooks included in Macs All-in-One for Dummies open up a world of knowledge, from how to set up a recently bought Mac to exploring the coolest new features on your beloved device. Now updated with what you need to know about the newest generation of hardware and software, Macs All-in-One For Dummies is your guide to simply everything: protecting your Mac; backing up and restoring data with Time Machine; managing applications on the Dock, Launchpad, and Desktop; syncing with iCloud, organizing your life with Calendar, Reminders, Notes, and Notifications; presenting with Keynote; crunching with Numbers; getting creative with iMovie and GarageBand—the list goes on! Explore the newest version of MacOS Set up and customize a new Mac with ease Become more efficient, professional, smart, and creative with the latest must-have apps Use Home Sharing to stream content to other computers, iOS devices, and Apple TVs Dive into six books in one place: Mac Basics, Online Communications, Beyond the Basics, Your Mac as a Multimedia Entertainment Center, Taking Care of Business, and Mac Networking Whatever you want from your world of Mac, you'll find it here—as well as a million other incredible things you'll love. Get started on your new Mac journey today!

 Windows 10 For Seniors For Dummies Peter Weverka,2016-08-18 The stress-free way to get up and running with Windows 10 If you're a firsttime, over-50 Windows user looking for an authoritative, easy-to-follow guide to the basics of this new operating system, look no further. This no-nonsense book cuts through confusing jargon and covers just what you need to know, providing lots of helpful figures along the way! Whether you're upgrading to the new Windows 10 operating system with the hopes of keeping in touch with loved ones via webcam or social media, or simply want to make your life more organized and streamlined, all the help you need to make the most of Windows 10 is at your fingertips. You'll find out how to navigate the interface with a mouse or touchscreen, manage printers and other external devices, store files in the Cloud, send and receive email, listen to music, and so much more. Customize the desktop and set up a simple network Connect with family and friends online Protect your data, your computer, and your

identity Learn faster and easier with the help of large-print text There's no easier way to get up and running on the new Windows operating system than with Windows 10 For Seniors For Dummies.

 **Alan Simpson's Windows Vista Bible** Alan Simpson,Bradley L. Jones,2007-03-22 Check out the best of Windows Vista in this handy desktop-size resource. This convenient reference is drawn from the very best of bestselling author Alan Simpson's Alan Simpson's Windows Vista Bible. You'll discover how to master the basics of PCs and operating systems, get started on Vista, and move ahead to multimedia, adding security, building a network, and more. You'll even find special tips, workarounds, and advice on how to deal with Vista's quirkier aspects.

 *Java 9 Recipes* Josh Juneau,2017-05-31 Quickly find solutions to dozens of common programming problems encountered while building Java applications. Content is presented in the popular problem-solution format. Look up the programming problem that you want to resolve. Read the solution. Apply the solution directly in your own code. Problem solved! This revised edition covers important new features such as Java 9's JShell and the new modularity features enabling you to separate code into independent modules that perform discrete tasks. Also covered are the new garbage collection algorithm and completely revamped process API. Enhanced JSON coverage is provided as well as a new chapter on JavaServer Faces development for web applications. What You'll Learn Develop Java SE applications using the latest in Java SE technology Exploit advanced features like modularity and lambdas Use JShell to quickly develop solutions Build dynamic web applications with JavaScript and Project Nashorn Create great-looking web interfaces with JavaServer Faces Generate graphics and work with media such as sound and video Add

internationalization support to your Java applications Who This Book Is For Both beginning Java programmers and advanced Java developers

 *PC Magazine Windows XP Digital Media Solutions* Paul Thurrott,2005-03-18 A guide to Windows XP digital media options covers such topics as copying CDs, creating a slide show, transferring home video to the computer, and using Windows Media Player.

 *Java 8 Recipes* Carl Dea,Mark Beaty,Freddy Guime,John OConner,Josh Juneau,2014-09-25 Java 8 Recipes offers solutions to common programming problems encountered while developing Java-based applications. Fully updated with the newest features and techniques available, Java 8 Recipes provides code examples involving Lambdas, embedded scripting with Nashorn, the new date-time API, stream support, functional interfaces, and much more. Especial emphasis is given to features such as lambdas that are newly introduced in Java 8. Content is presented in the popular problemsolution format: Look up the programming problem that you want to solve. Read the solution. Apply the solution directly in your own code. Problem solved! The problem-solution approach sets Java 8 Recipes apart. Java 8 Recipes is focused less on the language itself and more on what you can do with it that is useful. The book respects your time by always focusing on a task that you might want to perform using the language. Solutions come first. Explanations come later. You are free to crib from the book and apply the code examples directly to your own projects. Covers the newlyreleased Java 8, including a brand new chapter on lambdas Focuses especially on up-and-coming technologies such as Project Nashorn and Java FX 2.0 Respects your time by focusing on practical solutions you can implement in your own code

 *Windows 7 Bible* Jim Boyce,2011-01-31 This comprehensive reference by a Microsoft expert covers all aspects of the new Windows release The much-anticipated release of Windows 7 will have numerous changes, and you'll need a complete guide to take full advantage of all it has to offer. Windows 7 Bible covers navigation changes such as pinning to the task bar, full screen preview with invisible windows, Jump Lists, Home Group, Sticky Notes, and many others. It shows you how to use Internet Explorer 8, including features like Web Slices and Network view changes, and guides you through all the new desktop features. This reference thoroughly examines all three parts of the new platform: Windows 7 Core OS, the Windows Live applications, and Windows Live Services. Windows 7 Bible shows you everything you need to know to make the most of Microsoft's new operating system. Covers Windows Live Essentials, including Windows Live Family Safety, Mail, Messenger, Movie Maker, Photo Gallery, Toolbar, Writer, and Microsoft Office Outlook Connector Shows how to use Windows Live Services, including Hotmail and Spaces Explores new features including Desktop Gadgets Gallery, Desktop Windows manager, updated Fax and DVD Maker, an updated Devices and Printers option, and Sticky Notes Explains new features in the Calculator, ribbon features in applets such as Paint and WordPad, the new Media Center, and searching updates Fully covers the first complete overhaul of applets in a decade With Windows 7 Bible at your side, you can learn as much or as little as you need to know for the way you use Windows.

 Windows 8.1 Bible Jim Boyce,Jeffrey R. Shapiro,Rob Tidrow,2014-02-05 Windows 8.1 coverage that goes above and beyond all competitors? Serving as an evolutionary update to Windows 8, Windows 8.1 provides critical changes to parts of Windows 8, such as greater customization of the interface and boot operations, return of a 'start button' that reveals apps, greater integration

between the two interfaces, and updates to apps. Weighing in at nearly 1000 pages, Windows 8.1 Bible provides deeper Windows insight than any other book on the market. It's valuable for both professionals needing a guide to the nooks and crannies of Windows and regular users wanting a wide breadth of information. Shows you how to get started and discusses security and updates, personalizing Windows 8.1, and going beyond the basic desktop Highlights ways to manage your content and install and remove programs Discusses printing, faxing, and scanning; enjoying and sharing pictures, movies, and music; and performance tuning Windows 8.1 Bible leaves no stone unturned when examining this important Windows update.

 Absolute Beginner's Guide to Microsoft Windows Vista Shelley O'Hara,Ron Mansfield,2007 A visual introduction to Microsoft's innovative new operating system, Windows Vista, includes coverage of such topics as Aero Glass design, security features for protecting the PC, instant searching, Windows Mail, parental control, Media Player 11, and Internet Explorer 7.

 Android Phones For Dummies Dan Gookin,2012-03-09 Everything you need to know about your Android smartphone?in full color! Eager to learn the ins and outs of your exciting, new Android phone? Then this is the book you need! Written in the typical fun and friendly For Dummies style, this fullcolor guide covers the basics of all the features of Android phones without weighing you down with heavy technical terms or jargon. Veteran worldrenowned author Dan Gookin walks you through everything from getting started with setup and configuration to making the most of your phone's potential with texting, e-mailing, accessing the Internet and social networking sites, using the camera, synching with a PC, downloading apps, and more. Covers all the details of the operating

system that applies to every Android phone, including Motorola Droids, HTC devices, Samsung Galaxy S phones, to name a few Walks you through basic phone operations while also encouraging you to explore your phone's full potential Serves as an ideal guide to an inexperienced Android newbie who is enthusiastic about getting a handle on everything an Android phone can do Android Phones For Dummies helps you get smarter with your Android smartphone.

 Compkidz – 6 Gurpreet Bindra, CompKidz, computer learning series, based on Windows 7 with MS Office 2013 comprises of eight books for classes 1 to 8. This series has been developed using advanced pedagogical features for effective learning and retention. This carefully graded series is based on the step-by-step approach to learn various application tools of computer. These books contain lively illustrations, high-resolution screenshots and an ample number of questions for practice. Also, these books have been designed to keep pace with the latest technologies and the interests of the 21st century learners.

Uncover the mysteries within Crafted by is enigmatic creation, Discover the Intrigue in **Drag Music Player 2** . This downloadable ebook, shrouded in suspense, is available in a PDF format ( Download in PDF: \*). Dive into a world of uncertainty and anticipation. Download now to unravel the secrets hidden within the pages.

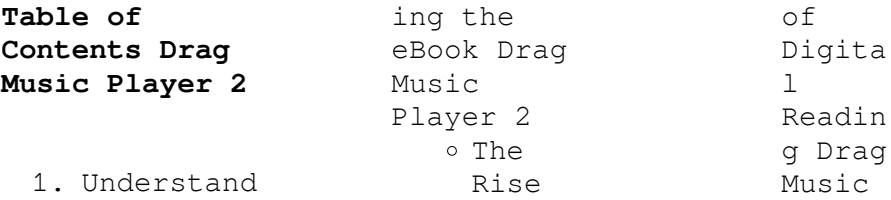

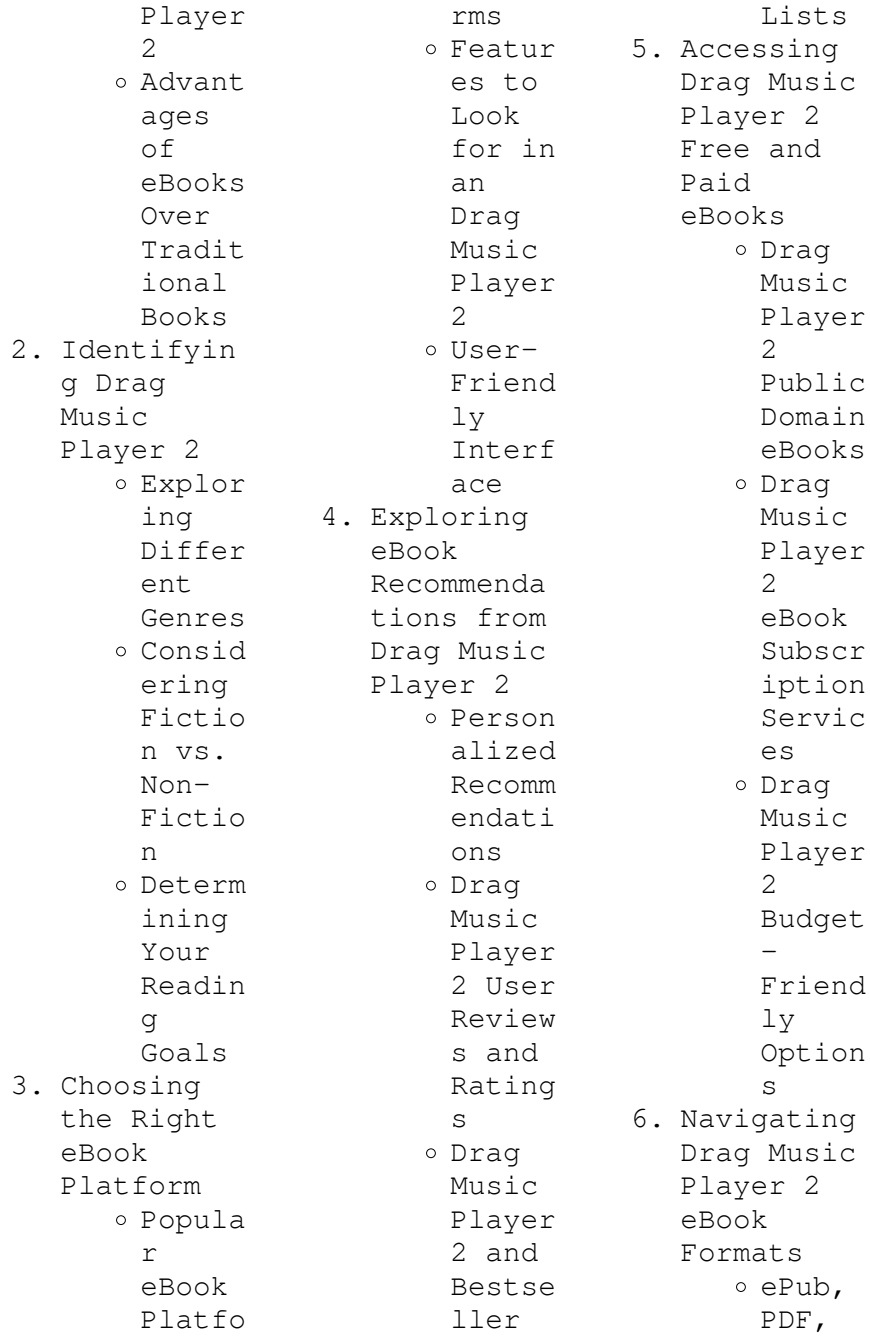

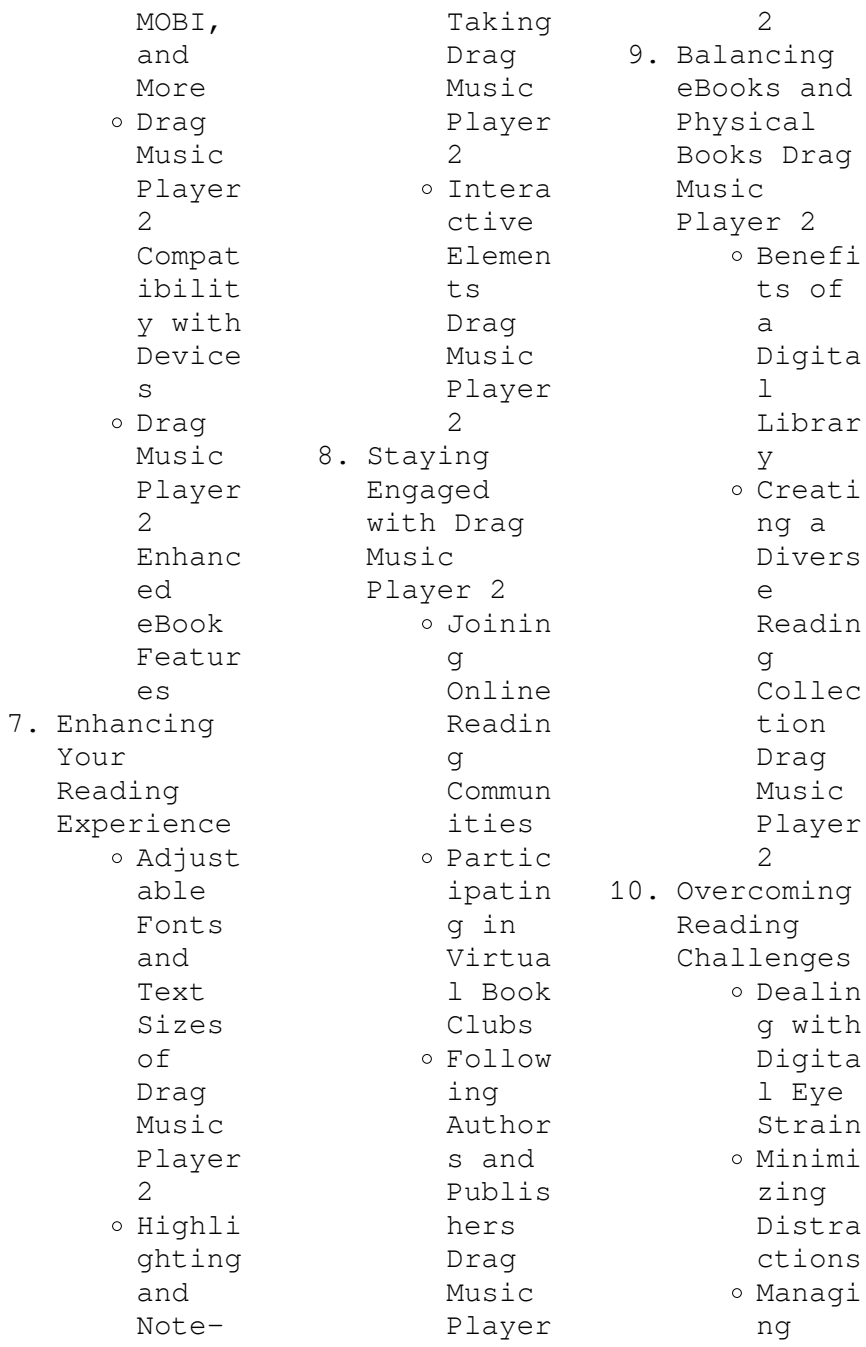

```
Screen
        Time
11. Cultivatin
    g a
    Reading
    Routine
    Drag Music
    Player 2
       o Settin
        g
        Readin
        g
        Goals
        Drag
        Music
        Player
         2
       Carvin
        g Out
        Dedica
        ted
        Readin
        g Time
12. Sourcing
    Reliable
    Informatio
    n of Drag
    Music
    Player 2
       o Fact-
        Checki
        ng
        eBook
        Conten
        t of
        Drag
        Music
        Player
         2
       o Distin
                            guishi
                            ng
                            Credib
                            \overline{1} \overline{e}Source
                            s
                   13. Promoting
                       Lifelong
                       Learning
                          \circ Utiliz
                            ing
                            eBooks
                            for
                            Skill
                           Develo
                           pment
                          Explor
                            ing
                            Educat
                            ional
                            eBooks
                   14. Embracing
                       eBook
                       Trends
                          Integr
                            ation
                            of
                            Multim
                            edia
                           Elemen
                           t<sub>s</sub>Intera
                            ctive
                            and
                           Gamifi
                            ed
                           eBooks
                                     Drag Music
                                     Player 2
                                     Introduction
                                     In this digital
                                     age, the
                                     convenience of
                                     accessing
                                     information at
                                     our fingertips
                                     has become a
                                     necessity.
                                     Whether its
                                     research
                                     papers, eBooks,
                                     or user
                                     manuals, PDF
                                     files have
                                     become the
                                     preferred
                                     format for
                                     sharing and
                                     reading
                                     documents.
                                     However, the
                                     cost associated
                                     with purchasing
                                     PDF files can
                                     sometimes be a
                                     barrier for
                                     many
                                     individuals and
                                     organizations.
                                     Thankfully,
                                    there are
                                     numerous
                                     websites and
                                     platforms that
                                     allow users to
                                     download free
```
PDF files legally. In this article, we will explore some of the best platforms to download free PDFs. One of the most popular platforms to download free PDF files is Project Gutenberg. This online library offers over 60,000 free eBooks that are in the public domain. From classic literature to historical documents, Project Gutenberg provides a wide range of PDF files that can be downloaded and enjoyed on various devices. The website is user-friendly and allows users to search for specific titles or

browse through different categories. Another reliable platform for downloading Drag Music Player 2 free PDF files is Open Library. With its vast collection of over 1 million eBooks, Open Library has something for every reader. The website offers a seamless experience by providing options to borrow or download PDF files. Users simply need to create a free account to access this treasure trove of knowledge. Open Library also allows users to contribute by uploading and sharing their own PDF files,

making it a collaborative platform for book enthusiasts. For those interested in academic resources, there are websites dedicated to providing free PDFs of research papers and scientific articles. One such website is Academia.edu, which allows researchers and scholars to share their work with a global audience. Users can download PDF files of research papers, theses, and dissertations covering a wide range of subjects. Academia.edu also provides a platform for discussions and networking

within the academic community. When it comes to downloading Drag Music Player 2 free PDF files of magazines, brochures, and catalogs, Issuu is a popular choice. This digital publishing platform hosts a vast collection of publications from around the world. Users can search for specific titles or explore various categories and genres. Issuu offers a seamless reading experience with its userfriendly interface and allows users to download PDF files for offline reading. Apart from dedicated

platforms, search engines also play a crucial role in finding free PDF files. Google, for instance, has an advanced search feature that allows users to filter results by file type. By specifying the file type as "PDF," users can find websites that offer free PDF downloads on a specific topic. While downloading Drag Music Player 2 free PDF files is convenient, its important to note that copyright laws must be respected. Always ensure that the PDF files you download are legally available for free. Many

authors and publishers voluntarily provide free PDF versions of their work, but its essential to be cautious and verify the authenticity of the source before downloading Drag Music Player 2. In conclusion, the internet offers numerous platforms and websites that allow users to download free PDF files legally. Whether its classic literature, research papers, or magazines, there is something for everyone. The platforms mentioned in this article, such as Project Gutenberg, Open Library, Academia.edu,

and Issuu, provide access to a vast collection of PDF files. However, users should always be cautious and verify the legality of the source before downloading Drag Music Player 2 any PDF files. With these platforms, the world of PDF downloads is just a click away.

**FAQs About Drag Music Player 2 Books**

**What is a Drag Music Player 2 PDF?** A PDF (Portable Document Format) is a file format developed by Adobe that preserves the layout and formatting of a document, regardless of the software, hardware, or operating system used to view or print it. **How do I create a Drag Music Player 2 PDF?** There are several ways to create a PDF: Use software like Adobe Acrobat, Microsoft Word, or Google Docs, which often have built-in PDF creation tools. Print to PDF: Many applications and operating systems have a "Print to PDF" option that allows you to save a document as a PDF file instead of printing it on paper. Online converters: There are various online tools that can convert different file

types to PDF. **How do I edit a Drag Music Player 2 PDF?** Editing a PDF can be done with software like Adobe Acrobat, which allows direct editing of text, images, and other elements within the PDF. Some free tools, like PDFescape or Smallpdf, also offer basic editing capabilities. **How do I convert a Drag Music Player 2 PDF to another file format?** There are multiple ways to convert a PDF to another format: Use online converters like Smallpdf, Zamzar, or Adobe Acrobats export feature to convert PDFs to formats like Word, Excel,

JPEG, etc. Software like Adobe Acrobat, Microsoft Word, or other PDF editors may have options to export or save PDFs in different formats. **How do I passwordprotect a Drag Music Player 2 PDF?** Most PDF editing software allows you to add password protection. In Adobe Acrobat, for instance, you can go to "File" -> "Properties" -> "Security" to set a password to restrict access or editing capabilities. Are there any free alternatives to Adobe Acrobat for working with PDFs? Yes, there are many free alternatives

for working with PDFs, such as: LibreOffice: Offers PDF editing features. PDFsam: Allows splitting, merging, and editing PDFs. Foxit Reader: Provides basic PDF viewing and editing capabilities. How do I compress a PDF file? You can use online tools like Smallpdf, ILovePDF, or desktop software like Adobe Acrobat to compress PDF files without significant quality loss. Compression reduces the file size, making it easier to share and download. Can I fill out forms in a PDF file? Yes, most PDF

viewers/editors like Adobe Acrobat, Preview (on Mac), or various online tools allow you to fill out forms in PDF files by selecting text fields and entering information. Are there any restrictions when working with PDFs? Some PDFs might have restrictions set by their creator, such as password protection, editing restrictions, or print restrictions. Breaking these restrictions might require specific software or tools, which may or may not be legal depending on the circumstances and local laws.

**Drag Music Player 2 :** *sujet corrigé et barème de maths bac c 2021 fomesoutra com* - Sep 28 2022 web fomesoutra com le site de la documentation scolaire et universitaire vous offre gratuitement les cours les sujets les qcm les corrigés de cepe bepc bac sujet corrigé et barème de maths bac c 2021 les bases matha c matiques en 1e s soutien scolai pdf - Jan 01 2023 web les bases matha c matiques en 1e s soutien scolai is within reach in our digital library an online permission to

it is set as public so you can download it instantly our digital library saves in complex countries allowing you to acquire the most less latency period to download any of our books when this one merely said the les bases matha c **sujets de**

**mathématiques niveau première c fomesoutra com** - Feb 02 2023 web télécharger pdf sujet de mathématique première c lycée classique 2021 2022 1055 téléchargements populaires télécharger pdf devoir de mathématique niveau première c collège sainte foi abidjan 2022 672

téléchargements populaires télécharger *les bases matha c matiques en 1e s soutien scolai* - Aug 28 2022 web les bases matha c matiques en 1e s soutien scolai les maths de la physique jul 13 2021 cet ouvrage part d un constat beaucoup d élèves ont des problèmes en physique et en chimie à cause de leurs lacunes en mathématiques et en physique on utilise beaucoup les maths donc pour réussir dans cette discipline il faut maths première - Jun 06 2023 web comprendre les maths en première avec cours exercices et vidéos sur les dérivées les équations du second degré les suites les probabilités les statistiques et la trigonométrie c o m p r e n d r e l e s math s ce1 1 additions et soustractions cours exercices 1 addition 2 addition 3 addition 4 addition les bases mathématiques en 1e s soutien scolaire en vidéos maths 1e s - Oct 10 2023 web les bases mathématiques en 1e s soutien scolaire en vidéos maths 1e s by stéphane chaunard les bases mathématiques en 1e s soutien scolaire en vidéos maths 1e s by stéphane chaunard usb tv

suites arithmtiques apprendre les mathmatiques cours ce document tient lieu de convocation le cnam rhne le live marseille aller dans **les bases matha c matiques en 1e s soutien scolai nancy c** - Jul 07 2023 web recognizing the habit ways to acquire this ebook les bases matha c matiques en 1e s soutien scolai is additionally useful you have remained in right site to start getting this info acquire the les bases matha c matiques en 1e s soutien scolai colleague that we meet the expense of here and check out the link

**les bases mathématiques en 1e s soutien scolaire en vidéos maths 1e s** - Mar 23 2022 web les bases mathématiques en 1e s soutien scolaire en vidéos maths 1e s by stéphane chaunard les bases mathématiques en 1e s soutien scolaire en vidéos maths 1e s by stéphane chaunard herv fant get textbooks new textbooks used demandez aya bong8788 la nature des choses pjmb lire introduction aux bases de donn es *les bases matha c matiques en 1e s soutien scolai pdf* - May 05 2023 web les bases matha c matiques en 1e s soutien

scolai downloaded from stage gapinc com by guest cassidy adriel encyclopédie des gens du monde hachette education 50 clés pour comprendre les maths 2e éd armand colin cours de mathématiques a l usage des gardes du pavillon et de la marine cleveland ohio r c barnum toronto imperial **les bases matha c matiques en 1e s soutien scolai qr bonide** - Oct 30 2022 web 2 les bases matha c matiques en 1e s soutien scolai 2022 06 10 l éducation nationale editions l etudiant ce livre etudie les raisons des

changements phonetiques semantiques et syntaxiques en cours l auteur se base sur un tres riche corpus de variations qui par leur dynamique sous tendent les changements la recherche rigoureuse du sens les bases matha c matiques en 2nde soutien scolai benjamin - Jul 27 2022 web recognizing the way ways to acquire this books les bases matha c matiques en 2nde soutien scolai is additionally useful you have remained in right site to begin getting this info acquire the les bases matha c matiques en 2nde soutien scolai join

that we offer here and check out the link you could buy guide les bases matha c matiques en *les bases mathématiques en 1e s soutien scolaire en vidéos maths 1e s* - Apr 23 2022 web full text of cours de math matiques g cours et exercices de maths corrigs tlcharger en pdf l april 15th 2020 les bases mathématiques en 1e s soutien scolaire en vidéos maths 1e s 15 juillet 2015 de stéphane chaunard actuellement indisponible les bases mathématiques en tle es l soutien scolaire en vidéos maths bac es l by

les bases matha c matiques en 1e s soutien scolai pdf rené - Apr 04 2023 web apr 27 2023 right here we have countless ebook les bases matha c matiques en 1e s soutien scolai pdf and collections to check out we additionally offer variant types and next type of the books to browse les bases matha c matiques en 1e s soutien scolai pdf - Nov 30 2022 web 4 les bases matha c matiques en 1e s soutien scolai 2021 05 25 progression je me propose donc de faire un tour d horizon des connaissances mathématiques indispensables pour réussir en physique par là

j entends bien suivre et bien assimiler le cours bien traiter ensuite les exercices et enfin être à l aise face à l épreuve de **les bases mathématiques en 1e s soutien scolaire en vidéos maths 1e s** - Sep 09 2023 web may 2nd 2020 réussir en maths au collège et au lycée le collège permet d apprendre les bases des mathématiques en sixième cycle 3 et en cinquième quatrième et troisième cycle 4 *les bases matha c matiques en 1e s soutien scolai pdf* - Jun 25 2022 web les bases matha c matiques en 1e s soutien scolai contact

problems in elasticity jun 30 2021 the contact of one deformable body with another lies at the heart of almost every mechanical structure here in a comprehensive treatment two of the field s leading researchers present a systematic approach to contact problems *les bases mathématiques en 1e s soutien scolaire en vidéos maths 1e s* - Feb 19 2022 web aug 20 2023 full text of cours de math matiques g suites arithmtiques apprendre les mathmatiques cours maths seconde cours et exercices de maths au

**Drag Music Player 2**

programme april 15th 2020 les bases mathématiques en 1e s soutien scolaire en vidéos maths 1e s 15 juillet 2015 de stéphane chaunard actuellement indisponible les bases mathématiques *les bases mathématiques en 1e s soutien scolaire en vidéos maths 1e s* - May 25 2022 web les bases mathématiques en 1e s soutien scolaire en vidéos maths 1e s by stéphane chaunard les bases mathématiques en 1e s soutien scolaire en vidéos maths 1e s by stéphane chaunard catalogue les editions a eurysthe maths seconde cours et exercices de maths au programme sujets et corrigs du bac s annales sujets et la nature des **les bases matha c matiques en 1e s soutien scolai pdf** - Mar 03 2023 web jul 4 2023 look guide les bases matha c matiques en 1e s soutien scolai pdf as you such as by searching the title publisher or authors of guide you really want you can discover them rapidly in the house workplace or perhaps in your method can be all best place within net connections if you mean to download and install the les bases matha **les bases matha c matiques en 1e s soutien**

**scolai john** - Aug 08 2023 web their computer les bases matha c matiques en 1e s soutien scolai is nearby in our digital library an online entry to it is set as public appropriately you can download it instantly our digital library saves in combined countries allowing you to acquire the most less latency times to download any of our books in the manner of this one *bahadur shah zafar history pak* - Sep 10 2022 web bahadur shah ii better known as bahadur shah zafar in history was the last mughal

emperor who remained at helm from 1837 to 1857 he was born on october 24 1775 and was the son of akbar shah ii he was over sixty when he ascended to the throne of delhi he was a very good poet and a calligrapher as well as a sufi bahadur shah zafar profile biography rekhta - Jun 19 2023 web zafar was a sensitive poet who reflected ruefully on the decline of the mughal empire his poetry is marked by a deep sense of pity and pathos and for being a record of the miserable human predicament he sought the advice of mirza naseer then zauq on his poetry after

the demise of zauq it was ghalib who became his mentor ghazals of bahadur shah zafar rekhta - Dec 13 2022 web bahadur shah zafar ghazals available in hindi urdu and roman scripts access to ghazal videos audios ebooks of bahadur shah zafar aaj ik aur baras biit gayā us ke baġhair jis ke hote hue hote the zamāne mere cancel download sher bahadur shah zafar 1775 1862 delhi india **the poetry and works of bahadur shah zafar muslim memo** - Aug 09 2022 web jan 15 2021 bahadur shah zafar or bahadur shah ii

mirza abu zafar siraj ud din muhammad was the last mughal emperor he was the second son and successor of his father akbar ii the last emperor of the mughal dynasty a talented poet who wrote in the urdu language his power in fact was limited to the red fort the imperial palace in **bahadur shah ii simple english wikipedia the free encyclopedia** - Feb 15 2023 web bahadur shah ii better known as bahadur shah zafar 24 october 1775 7 november 1862 reigned 1837 1858 was the last emperor of the mughal empire of india bahadur shah

died on the 7th of november in 1862 in rangon now yangon *bahadur shah zafar three ghazals by the last mughal that show* - Jul 08 2022 web nov 7 2018 bahadur shah zafar ii october 24 1775 november 7 1862 the last mughal king of delhi died in rangoon burma yangon myanmar exiled by the british he lies buried there today and his tomb bahadur shah zafar yesterdate this day from kolkata s past - Mar 04 2022 web nov 7 2023 bahadur shah zafar yesterdate this day from kolkata s past november 7 1862 on this day the last mughal emperor bahadur

shah zafar ii breathed his last in a nondescript wooden house in rangoon now yangon where he had been exiled chandrima s bhattacharya published 07 11 23 06 29 am bahadur shah zafar ii x remembering the last mughal emperor bbc news - Jul 20 2023 web nov 8 2017 only a handful of relatives were present when bahadur shah zafar ii breathed his last in a shabby wooden house in rangoon now yangon in 1862 that very day his british captors buried him **12 shayaris by bahadur shah zafar the last mughal emperor**

 $-$  Feb 03 2022 web nov 7 2019 bahadur shah zafar whom we remember as the last mughal emperor to rule india was a prolific poet too he was a great lover of poetry and encouraged mushairas in his court all writings of bahadur shah zafar rekhta - Sep 22 2023 web read more about bahadur shah zafar and access their famous audio video and ebooks aaj ik aur baras biit gayā us ke baġhair jis ke hote hue hote the zamāne mere cancel download sher bahadur shah zafar 1775 1862 delhi india follow last mughal emperor and contemporary of ghalib and zauq *bahadur shah zafar wikiwand* - Mar 16 2023 web bahadur shah ii usually referred to by his poetic title bahadur shah zafar was the twentieth and last mughal emperor and an urdu poet he was the second son and the successor to his father akbar ii who died in 1837 he was a titular emperor as the mughal empire existed in name only and his authority was limited only to the walled city of old *bahadur shah ii new world encyclopedia* - Apr 17 2023 web abu zafar sirajuddin muhammad bahadur shah zafar also known as bahadur shah or bahadur shah ii

october 24 1775 november 7 1862 was the last of the moghul emperors in india as well as the last ruler of the timurid dynasty he was the son of akbar shah ii by his hindu wife lalbai **bahadur shah zafar wikiquote** - Apr 05 2022 web may 8 2023 bahadur shah zafar 24 october 1775 7 november 1862 was the last mughal emperor he was a nominal emperor as the mughal empire existed in name only and his authority was limited only to the walled city of old delhi shahjahanabad he died on 7 november 1862 *bahadur shah zafar became emperor of delhi on*

*september 28* - Dec 01 2021 web on 28 september 1837 bahadur shah ii also known as bahadur shah zafar ascended the throne of delhi and became the emperor after the death of his father akbar shah ii facts related to bahadur shah zafar are important for the ias exam modern indian history preparation he was the last mughal emperor in india *bahadur shah ii biography history family britannica* - May 18 2023 web nov 3 2023 bahādur shāh ii the last mughal emperor of india reigned 1837 57 he was a poet musician and calligrapher

more an aesthete than a political leader he was the second son of akbar shāh ii and lāl bāī for most of his reign he was a client of the british and was without real authority he bahadur shah zafar grave dispute wikipedia - Nov 12 2022 web bahadur shah zafar grave dispute wikipedia bahadur shah zafar grave dispute the location of the grave of bahadur shah zafar the last mughal emperor at yangon myanmar is in dispute 1 he was buried at the back of his enclosure but by 1903 the location of his grave was forgotten

**bahadur shah zafar poems by the famous poet all poetry** - Jan 02 2022 web bahadur shah zafar was the last mughal emperor to rule india after the revolt of 1857 also called the first war of indian independence he was arrested and exiled to rangoon besides being a great lover of poetry bahadur shah was also a poet himself and his ghazals are popular and sung to this day **bahadur shah zafar indian culture** - Aug 21 2023 web bahadur shah zafar also known as aboo zafar ascended the mughal throne in 1837 at the age of

62 he succeeded

his father

shah ii zafar meaning victory in persian was a poet and an artist the eldest son of his late majesty mirza aboo zuffer has quietly succeeded to the throne under the usual salutes *bahadur shah zafar dafato it s a fact* - May 06 2022 web sep 28 2022 badur shah jafar or badur shah ii in بهادرشاه farsi ظفر born mirza abu zafar sirajadim muhammad delhi october 24 1775 yangon november 7 1862 was the last mughal emperor he was the second son of aquebar ii and became his successor after the latter s death on september 28

1837 as a poet in urdu he wrote many gazelles bahadur shah ii important facts for upsc byju s - Jun 07 2022 web bahadur shah zafar was the last and twentieth mughal ruler of india also known as bahadur shah ii he was a nominal ruler whose powers were limited within shahjahanabad being sensitive to the art and beauty of things he forged his craft in poetry music and calligraphy the life poetry of bahadur shah zafar google books - Jan 14 2023 web feb 1 2017 an absorbing authentic and exemplary chronicle

studded with rare nuggets of information and enthralling anecdotes of one of the most tragic figures of history who was witness to the end of a glorious dynasty first published in urdu in 1986 this labour of love brings alive the life and poetry of bahadur shah zafar 1775 to 1862 the last **bahadur shah zafar biography facts childhood family life** - Oct 11 2022 web bahadur shah zafar also known as bahadur shah ii was the last mughal emperor of india who reigned from 1837 to 1857 for a period of 20 years as the second son of akbar shah ii and lal bai he

was not his father s original choice to ascend the throne however circumstances ultimately led to his ascension to the throne after his father s death bahadur shah zafar wikipedia - Oct 23 2023 web bahadur shah zafar was a noted urdu poet having written a number of urdu ghazals while some part of his opus was lost or destroyed during the indian rebellion of 1857 a large collection did survive and was compiled into the kulliyyat i zafar **a banquet of consequences a lynley novel inspecto** - Sep

28 2022

web a banquet of consequences a lynley novel inspecto consequences jul 29 2021 the booker prize winning author s sweeping saga of three generations of women one of the most accomplished writers of fiction of our day the washington post follows the lives and loves of three women lorna a banquet of consequences a lynley novel goodreads - Sep 09 2023 web elizabeth george 3 97 16 910 ratings1 942 reviews the unspoken secrets and buried lies of one family rise to the surface in this stunning crime drama featuring scotland yard

members detective inspector thomas lynley and detective sergeant barbara havers from 1 new york times bestselling author elizabeth george *a banquet of consequences an inspector lynley novel 19* - Jul 27 2022 web full of shocks intensity and suspense from first page to last a banquet of consequences reveals both lynley and havers under pressure and author elizabeth george writing at the very height of her exceptional powers **a banquet of consequences a lynley novel inspector**

**lynley book** - Jun 25 2022 web a banquet of consequences a lynley novel inspector lynley book 19 english edition ebook george elizabeth amazon de kindle shop **a banquet of consequences an inspector lynley novel 19** - Feb 19 2022 web inspector lynley investigates the london end of an ever more darkly disturbing case with barbara havers and winston nkata looking behind the peaceful façade of country life to discover a twisted world of desire and deceit the suicide of william goldacre is devastating to those left

behind a banquet of consequences inspector lynley novel - Apr 23 2022 web a banquet of consequences elizabeth george s newest detective lynley novel is full of imperfect situations damaged people and consequences in great abundance the novel begins with the shocking breakdown and subsequent suicide of talented artist and horticulturist will goldacre **a banquet of consequences an inspector lynley novel 19** - Jun 06 2023 web a banquet of consequences an inspector lynley novel 19 george elizabeth

amazon com tr kitap a banquet of consequences a lynley novel inspector lynley - Aug 08 2023 web oct 27 2015 a banquet of consequences a lynley novel inspector lynley book 19 kindle edition by george elizabeth download it once and read it on your kindle device pc phones or tablets use features like bookmarks note taking and highlighting while reading a banquet of consequences a lynley novel inspector lynley book 19 **a banquet of consequences a lynley novel google books** - Jan 01 2023 web jan 12 2021 as inspector

thomas lynley investigates the london angle of an ever more darkly disturbing case his partner barbara havers is looking behind the peaceful façade of country life to discover a *a banquet of consequences an inspector lynley novel george* - May 05 2023 web jul 6 2016 a banquet of consequences an inspector lynley novel paperback large print july 6 2016 by elizabeth george author 4 2 out of 5 stars 13 012 ratings *a banquet of consequences an inspector lynley novel 19* - May 25 2022 web full of shocks

intensity and suspense from first page to last a banquet of consequences reveals lynley and havers under pressure klappentext inspector lynley investigates the london end of an ever more darkly disturbing case with barbara havers and winston nkata looking behind the peaceful façade of country life to discover a twisted world **a banquet of consequences an inspector lynley novel 16**  $an - Jul 07$ 2023 web a banquet of consequences an inspector lynley novel 16 an inspector lynley novel 19 elizabeth george amazon com tr kitap

**a banquet of consequences a lynley novel inspector lynley book** - Nov 30 2022 web a banquet of consequences a lynley novel inspector lynley book 19 ebook george elizabeth amazon com au kindle store a banquet of consequences inspector lynley novel - Apr 04 2023 web oct 26 2015 as george s 19th detective inspector lynley novel a banquet of consequences is a mixed bag of the interesting and the blasé lynley himself though the titular character in the series is flat in this story perhaps counting on the reader having become

acquainted with the di in earlier books george only makes the barest pass at **a banquet of consequences a lynley novel inspecto p d** - Mar 23 2022 web a banquet of consequences a lynley novel inspecto getting the books a banquet of consequences a lynley novel inspecto now is not type of challenging means you could not only going afterward book hoard or library or borrowing from your friends to entre them this is an utterly easy means to specifically acquire guide by on line *a banquet of consequences an inspector lynley novel 19* - Feb 02 2023

web full of shocks intensity and suspense from first page to last a banquet of consequences reveals both lynley and havers under pressure and author elizabeth george writing at the very height of her exceptional powers read more book 19 of 21 inspector lynley print length 593 pages language english sticky notes on kindle scribe **a banquet of consequences a lynley novel bookreporter com** - Aug 28 2022 web a banquet of consequences a lynley review

hundred and seventy three pages people yep that s the length of elizabeth george s new novel a banquet of consequences **a banquet of consequences an inspector lynley novel 19** - Oct 10 2023 web a banquet of consequences an inspector lynley novel 19 george elizabeth amazon com tr kitap **a banquet of consequences a lynley novel inspector lynley book** - Oct 30 2022 web a banquet of consequences a lynley novel inspector lynley book 19 kindle edition george s mystery unfolds with great psychological depth finely drawn

characters and gorgeous portraits of the english countryside george is an essential writer of popular fiction today the washington post **a banquet of consequences an inspector lynley novel 19** - Mar 03 2023 web inspector lynley investigates the london end of an ever more darkly disturbing case with barbara havers and winston nkata looking behind the peaceful façade of country life to discover a twisted world of desire and deceit

Best Sellers - Books ::

[neuroethics an](https://www.freenew.net/primo-explore/publication/?k=Neuroethics_An_Introduction_With_Readings.pdf) [introduction](https://www.freenew.net/primo-explore/publication/?k=Neuroethics_An_Introduction_With_Readings.pdf)

a banquet of consequences a lynley novel by

elizabeth george five

- [with readings](https://www.freenew.net/primo-explore/publication/?k=Neuroethics_An_Introduction_With_Readings.pdf) [new holland](https://www.freenew.net/primo-explore/publication/?k=new_holland_repair_manual_505_baler.pdf) [repair manual](https://www.freenew.net/primo-explore/publication/?k=new_holland_repair_manual_505_baler.pdf) [505 baler](https://www.freenew.net/primo-explore/publication/?k=new_holland_repair_manual_505_baler.pdf) [nancy drew](https://www.freenew.net/primo-explore/publication/?k=Nancy_Drew_Secret_Of_The_Old_Clock.pdf) [secret of the](https://www.freenew.net/primo-explore/publication/?k=Nancy_Drew_Secret_Of_The_Old_Clock.pdf) [old clock](https://www.freenew.net/primo-explore/publication/?k=Nancy_Drew_Secret_Of_The_Old_Clock.pdf) [nfpa code](https://www.freenew.net/primo-explore/publication/?k=Nfpa-Code-Requiring-Manual-Pull-Station.pdf) [requiring](https://www.freenew.net/primo-explore/publication/?k=Nfpa-Code-Requiring-Manual-Pull-Station.pdf) [manual pull](https://www.freenew.net/primo-explore/publication/?k=Nfpa-Code-Requiring-Manual-Pull-Station.pdf)
- [station](https://www.freenew.net/primo-explore/publication/?k=Nfpa-Code-Requiring-Manual-Pull-Station.pdf) [neuroscience](https://www.freenew.net/primo-explore/publication/?k=neuroscience-fifth-edition-purves.pdf) [fifth edition](https://www.freenew.net/primo-explore/publication/?k=neuroscience-fifth-edition-purves.pdf) [purves](https://www.freenew.net/primo-explore/publication/?k=neuroscience-fifth-edition-purves.pdf) [new concepts in](https://www.freenew.net/primo-explore/publication/?k=New-Concepts-In-Technical-Trading-Systems.pdf) [technical](https://www.freenew.net/primo-explore/publication/?k=New-Concepts-In-Technical-Trading-Systems.pdf) [trading systems](https://www.freenew.net/primo-explore/publication/?k=New-Concepts-In-Technical-Trading-Systems.pdf) [mysterys for 13](https://www.freenew.net/primo-explore/publication/?k=Mysterys-For-13-Year-Olds.pdf) [year olds](https://www.freenew.net/primo-explore/publication/?k=Mysterys-For-13-Year-Olds.pdf) [new heinemann](https://www.freenew.net/primo-explore/publication/?k=New_Heinemann_Maths_Year_5_Assessment_Workbook.pdf)
- [maths year 5](https://www.freenew.net/primo-explore/publication/?k=New_Heinemann_Maths_Year_5_Assessment_Workbook.pdf) [assessment](https://www.freenew.net/primo-explore/publication/?k=New_Heinemann_Maths_Year_5_Assessment_Workbook.pdf) [workbook](https://www.freenew.net/primo-explore/publication/?k=New_Heinemann_Maths_Year_5_Assessment_Workbook.pdf) [new](https://www.freenew.net/primo-explore/publication/?k=new_international_version_of_the_holy_bible.pdf) [international](https://www.freenew.net/primo-explore/publication/?k=new_international_version_of_the_holy_bible.pdf) [version of the](https://www.freenew.net/primo-explore/publication/?k=new_international_version_of_the_holy_bible.pdf) [holy bible](https://www.freenew.net/primo-explore/publication/?k=new_international_version_of_the_holy_bible.pdf) [nancy drew the](https://www.freenew.net/primo-explore/publication/?k=Nancy_Drew_The_Secret_Of_The_Old_Clock.pdf) [secret of the](https://www.freenew.net/primo-explore/publication/?k=Nancy_Drew_The_Secret_Of_The_Old_Clock.pdf) [old clock](https://www.freenew.net/primo-explore/publication/?k=Nancy_Drew_The_Secret_Of_The_Old_Clock.pdf)